38

 $\frac{1}{1}$ .

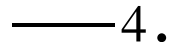

210008

1997  $1 \sim 2$ 

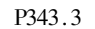

3500

 $\mathbf{u}$ 

 $1/7.$ 

 $\mathbf{u}$ 

1998

 $\mathbf{u}$ 

 $^{\circledR}$  .

 $\mathbf{u}$ 

1991

1965

 $\mathbf{u}$ 

 $KZCX2 - 31$   $KZCX1 - SW - 01 - 15$  $2002 - 05 - 29$ .

 $2001 - 10 - 23$ 

 $\circled{1}$ 1990.

×

 $\overline{4}$ .

1999

 $2 \sim 4$ 

# $\mathbf{1}$

## $1.1$

x y z

 $\frac{\partial C}{\partial t} + u \frac{\partial C}{\partial x} + v \frac{\partial C}{\partial y} + w \frac{\partial C}{\partial z} = E_h \Big[ \frac{\partial^2 C}{\partial x^2} + \frac{\partial^2 C}{\partial y^2} \Big] + \frac{\partial}{\partial z} \Big[ \, E_z \, \frac{\partial C}{\partial z} \Big]$  $\overline{C}$  $u \quad v \quad w$  $x \ y \ z$  $\overline{2}$ .  $E_h$   $E_z$ 

$$
z = \zeta - E_Z \frac{\partial C}{\partial Z} = 0
$$

$$
Z = -h - E_Z \frac{\partial C}{\partial Z} = 0
$$
 3

$$
\zeta
$$
 h

 $256$  $\mathbf{1}$  $\sigma$  $\frac{\partial C}{\partial t} + u \frac{\partial C}{\partial x} + v \frac{\partial C}{\partial y} + w^* \frac{\partial C}{\partial \sigma} = E_h \left( \frac{\partial^2 C}{\partial x^2} + \frac{\partial^2 C}{\partial y^2} + \frac{1}{H^2} \frac{\partial}{\partial \sigma} E_z \frac{\partial C}{\partial \sigma} \right) + \epsilon C$  $\overline{4}$  $\varepsilon$   $C$ 

$$
\varepsilon \quad C = E_h \frac{2}{H} \frac{\partial^2 C}{\partial x \partial \sigma} \frac{\partial h}{\partial x} - \sigma \frac{\partial H}{\partial x} + \frac{\partial^2 C}{\partial \sigma^2} \frac{1}{H^2} \frac{\partial h}{\partial x} - \sigma \frac{\partial H}{\partial x}^2 - 2 \frac{\partial C}{\partial \sigma} \frac{1}{H^2} \frac{\partial H}{\partial x} \frac{\partial h}{\partial x} - \sigma \frac{\partial H}{\partial x}^2 + \frac{\partial C}{\partial \sigma} \frac{1}{H} \frac{\partial^2 h}{\partial x^2} - \sigma \frac{\partial^2 H}{\partial x^2} + \frac{2}{H} \frac{\partial^2 C}{\partial y \partial \sigma} \frac{\partial h}{\partial y} - \sigma \frac{\partial H}{\partial y} + \frac{\partial^2 C}{\partial \sigma^2} \frac{1}{H^2} \frac{\partial h}{\partial y} - \sigma \frac{\partial H}{\partial y}^2 - 2 \frac{\partial C}{\partial \sigma} \frac{1}{H^2} \frac{\partial^2 H}{\partial y \partial \sigma} \frac{\partial h}{\partial y} - \sigma \frac{\partial H}{\partial y} + \frac{\partial C}{\partial \sigma} \frac{1}{H} \frac{\partial^2 h}{\partial y^2} - \sigma \frac{\partial^2 H}{\partial y^2}
$$

$$
\sigma = 1 \qquad -E_Z = \frac{\partial C}{\partial \sigma} = 0 \qquad 5
$$

$$
\sigma = 0 \qquad -E_Z = \frac{\partial C}{\partial \sigma} = 0 \qquad 6
$$

 $\overline{4}$ 5 6

 $1.2$ 

 $\mathcal C$  $x \ y$   $\overline{1}$ 

 $1.$ 

311

 $\,1\,$ 

$$
i\Delta x \quad j\Delta y \quad K_b - 0.5 \quad \Delta \sigma
$$
\n
$$
\delta_t C = -0.5 \qquad u^x + abs \quad u^x \quad \delta_x C - \left|_{i=0.5} + u^x - abs \quad u^x \quad \delta_x C - \left|_{i=0.5} + w^x \quad K_b - 1 \right| C - K_b - C - K_b - 1 \quad \sqrt{\Delta \sigma} - 0.5 \qquad v^y + abs \quad v^y \quad \delta_y C - \left|_{j=0.5} + v^y - abs \quad v^y \quad \delta_y C - \left|_{j=0.5} + E_h \quad \delta_x \quad \delta_x C - \delta_y \quad \delta_y C - \delta_z C - \frac{E_z}{H^2 - \Delta \sigma^2} \quad \alpha \right| C - K_b - C - K_b - 1 + 1 - \alpha \qquad C_+ \quad K_b - C_+ \quad K_b - 1
$$

$$
\varepsilon \quad C_{-} = E_{h} \frac{1}{H} \delta_{2x} \frac{C_{-} - K_{b} - 1}{\Delta \sigma} - \frac{C_{-} - K_{b} - 2}{\Delta \sigma} \delta_{2x} h - K_{b} - 0.5 \Delta \sigma \cdot \delta_{2x} H
$$

$$
- \frac{1}{H^{2} \Delta \sigma} \frac{C_{-} - K_{b} - 1}{\Delta \sigma} - \frac{C_{-} - K_{b} - 2}{\Delta \sigma} \delta_{2x} h - K_{b} - 0.5 \Delta \sigma \cdot \delta_{2x} H^{2}
$$

$$
- \frac{1}{H^{2}} \frac{C_{-} - K_{b} - 1}{\Delta \sigma} - \frac{C_{-} - K_{b} - 2}{\Delta \sigma} \delta_{2x} h - K_{b} - 0.5 \Delta \sigma \cdot \delta_{2x} H
$$

$$
+ 0.5 \frac{C_{-} - K_{b} - 1}{\Delta \sigma} - \frac{C_{-} - K_{b} - 2}{\Delta \sigma} \frac{1}{H} \delta_{x} \delta_{x} h - K_{b} - 0.5 \Delta \sigma \cdot \delta_{x} \delta_{x} H
$$

$$
+ \frac{1}{H} \delta_{2y} \frac{C_{-} - K_{b} - 1}{\Delta \sigma} - \frac{C_{-} - K_{b} - 2}{\Delta \sigma} \delta_{2y} h - K_{b} - 0.5 \Delta \sigma \cdot \delta_{2y} H
$$

$$
- \frac{1}{H^{2} \Delta \sigma} \frac{C_{-} - K_{b} - 1}{\Delta \sigma} - \frac{C_{-} - K_{b} - 2}{\Delta \sigma} \delta_{2y} h - K_{b} - 0.5 \Delta \sigma \cdot \delta_{2y} H^{2}
$$

$$
+ 0.5 \frac{1}{H} \frac{C_{-} - K_{b} - 1}{\Delta \sigma} - \frac{C_{-} - K_{b} - 2}{\Delta \sigma} \delta_{y} \delta_{y} h - K_{b} - 0.5 \Delta \sigma \cdot \delta_{z} \delta_{z} H
$$

$$
i\Delta x \quad j\Delta y \quad k + 0.5 \Delta \sigma \quad 1 \le k \le K_{b} - 1
$$

$$
\delta_{t} C = -0.5 \qquad u^{x} + abs \quad
$$

 $-0.5$  $v^y + abs \ v^y \ \delta_y C - |_{j=0.5} + v^y - abs \ v^y \ \delta_y C - |_{j=0.5} + E_h \ \delta_x \ \delta_x C - + \delta_y \ \delta_y C -$ +  $\varepsilon$  C- +  $\frac{E_z}{H^2}$   $\Delta \sigma$  2  $\alpha$  C-  $k$  - 1 - C-  $k$  - 2 + 1 -  $\alpha$  · C<sub>+</sub>  $k$  - 1 - C<sub>+</sub>  $k$  - 2

$$
\varepsilon \quad C - = E_h \frac{2}{H} \delta_{2x} \delta_{2\sigma} C - \delta_{2x} h - k + 0.5 \Delta \sigma \cdot \delta_{2x} H + \frac{1}{H^2} \delta_{\sigma} \delta_{\sigma} C - \delta_{2x} h - k + 0.5 \Delta \sigma \cdot \delta_{2x} H^2 - 2 \frac{1}{H^2} \delta_{\sigma} C - \delta_{2x} H \delta_{2x} h - k + 0.5 \Delta \sigma \cdot \delta_{2x} H
$$

$$
+ \delta_{2\sigma} C - \frac{1}{H} \delta_x \delta_x h - k + 0.5 \Delta \sigma \cdot \delta_x \delta_x H + \frac{1}{H} \delta_{2y} \delta_{2\sigma} C - \delta_{2y} h - k + 0.5 \Delta \sigma \cdot \delta_{2y} H
$$

$$
+ \frac{1}{H^2} \delta_{\sigma} \delta_{\sigma} C - \delta_{2y} h - k + 0.5 \cdot \Delta \sigma \cdot \delta_{2y} H^2 - 2 \frac{1}{H^2} \delta_{\sigma} C - \delta_{2y} H
$$

$$
\delta_{2y}h - k + 0.5 \Delta \sigma \quad \delta_{2y}H + \delta_{2\sigma} C - \frac{1}{H} \delta_{y} \delta_{y}h - k + 0.5 \Delta \sigma \quad \delta_{y} \delta_{y}H
$$
  
\n
$$
i\Delta x \quad j\Delta y \quad 0.5\Delta \sigma
$$
  
\n
$$
\delta_{t}C = -0.5 \qquad u^{x} + abs \quad u^{x} \quad \delta_{x}C - \left|_{i+0.5} + w^{x} \right| C - 2 - C - 1 \quad / \Delta \sigma
$$
  
\n
$$
-0.5 \qquad v^{y} + abs \quad v^{y} \quad \delta_{y}C - \left|_{j-0.5} + v^{y} - abs \quad v^{y} \quad \delta_{y}C - \left|_{j+0.5} + E_{h} \delta_{x} \delta_{x}C - + \delta_{y} \delta_{y}C - \right| + \epsilon C - + \frac{E_{z}}{H^{2} - \Delta \sigma^{2}} \alpha \quad C - 2 - C - 1 \quad + 1 - \alpha \quad C_{+} \quad 2 - C_{+} \quad 1
$$
  
\n
$$
\epsilon C - E_{h} \frac{1}{H} \delta_{2x} \frac{C - 2 - C - 1}{\Delta \sigma} \quad \delta_{2x}h - 0.5\Delta \sigma \quad \delta_{2x}H + \frac{1}{H^{2} \Delta \sigma} \left[ \frac{C - 2 - C - 1}{\Delta \sigma} \right]
$$
  
\n
$$
- \frac{1}{H^{2}} \left[ \frac{C - 2 - C - 1}{\Delta \sigma} \right] \delta_{2x}H \quad \delta_{2x}h - 0.5\Delta \sigma \quad \delta_{2x}H + 0.5 \left[ \frac{C - 2 - C - 1}{\Delta \sigma} \right]
$$
  
\n
$$
- \frac{1}{H} \delta_{x} \delta_{x}h - 0.5\Delta \sigma \quad \delta_{x} \delta_{x}H + \frac{1}{H} \delta_{2y} \left[ \frac{C - 2 - C - 1}{\Delta \sigma} \right] \quad \delta_{2y}h - 0.5\Delta \sigma \quad \delta_{2y}H
$$
  
\n
$$
+ \frac{1}{H^{2} \Delta \sigma} \left[ \frac{C - 2 - C - 1}{\Delta \sigma
$$

 $\overline{2}$ 

 $2.1$ 

 $2\,4\,6\,8\,10 \text{mg/L}$ 

## $2\,$  4  $\,$  6  $\,$  8  $\,$  10mg/L

.

 $\ddot{\phantom{a}}$ 

 $\ddot{\phantom{0}}$ 

0 4 8 12 20mg/L

#### 2.2 1997  $1 - 2$

 $2.2.1$ 

 $\ddot{\phantom{a}}$ 

147

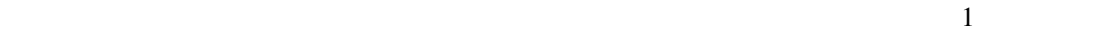

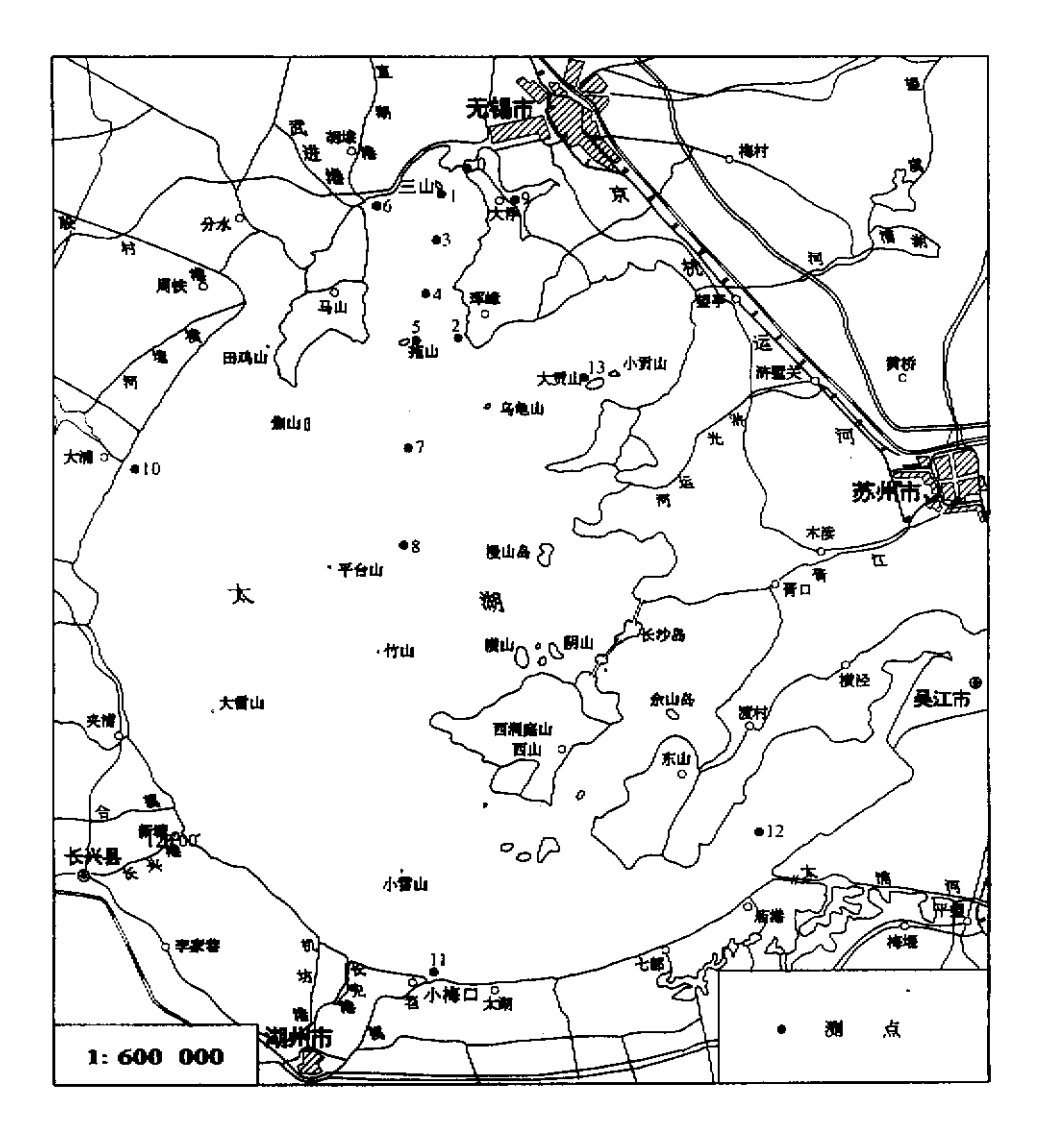

湖港和武进港入湖河口位置在一起,两条入湖河流被概化为一条,统称直湖港)"模拟计算所需

的,以上河道流量及河水总磷含量为水利部太湖流域管理局提供的实测值"

Fig. 1 Rivers entering into and out flow of Taihu Lake and sampling points of Taihu Laboratory for Lake Ecosystem Research

 $1$ 

 $2.2.2$ 献[>]):

 $\ddot{\phantom{0}}$ 

 $\ddot{\phantom{a}}$ 

315

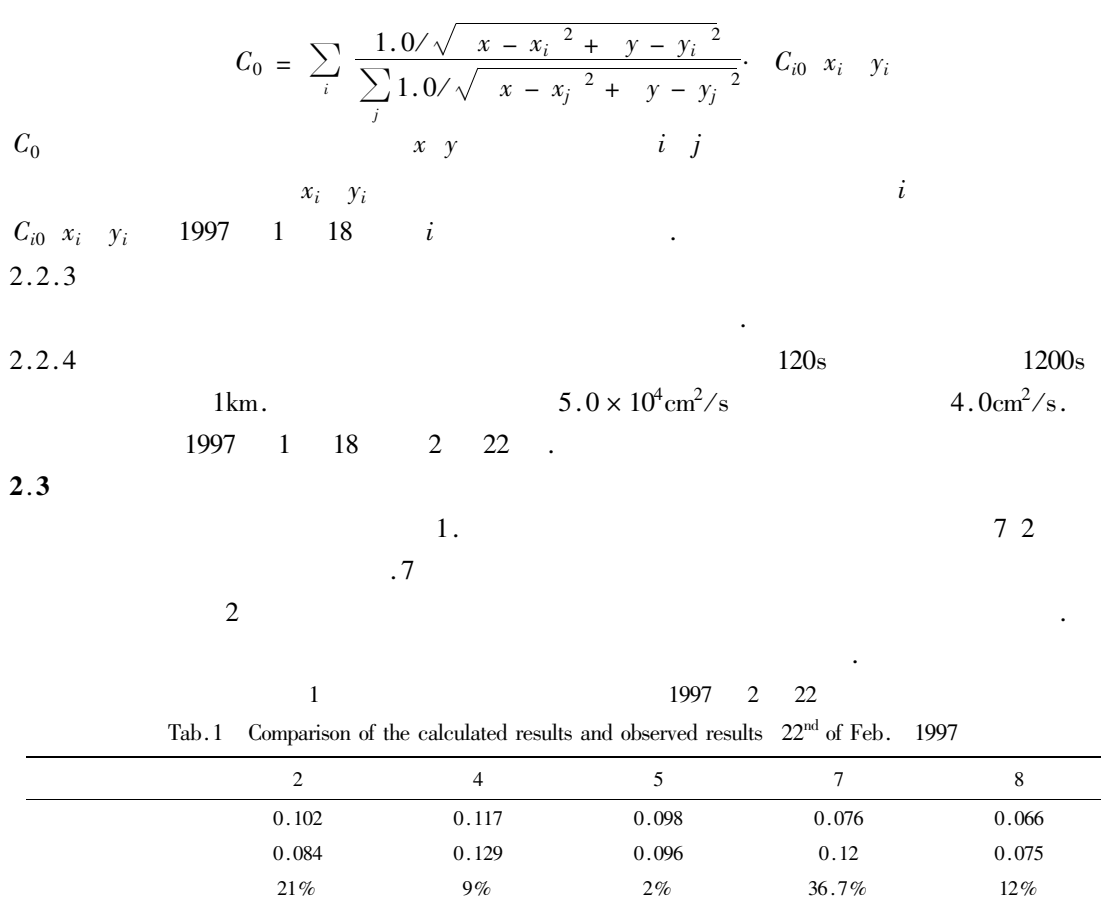

 $\overline{4}$ 

 $\overline{\mathbf{3}}$ 

 $\,1\,$ 

 $\overline{c}$ 

 $\overline{3}$ 

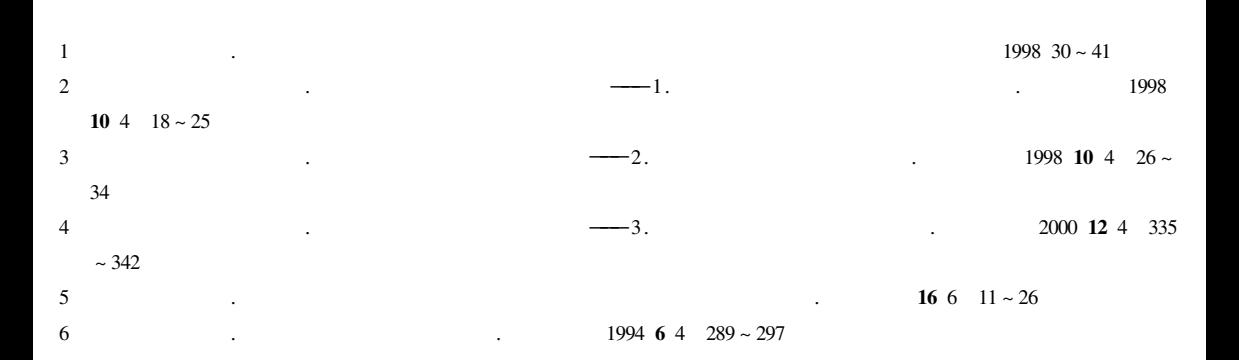

### A Three-Dimensional Numerical Simulation on the Dynamics in Taihu Lake China IV Transportation and Diffusion of Conservative Substance

HU Weiping OIN Bogiang

Nanjing Institute of Geography & Limnology Chinese Academy of Sciences Nanjing 210008 P.R. China

### Abstract

Transportation and diffusion of nutrients and pollutants are one of the important processes in the large shallow Taihu Lake. They influence not only the distributon of water quality but also the growth of phytoplankton and the algae bloom. Based on the results of a three-dimensional numerical simulation on the dynamics in Taihu Lake China a three-dimensional model of transportantion and diffusion of conservative substance has been built. The model has been calibrated by the total phosphorus changes from Jan. 18 to Feb. 22 1997. The model results in winter are coincided with the observed. It describes that the model can be used to calculate the pollutants and nutrients transportation and diffusion without consideration of biochemical processes in winter in Lake Taihu China.

**Keywords** Conservation substance transportation and diffusion three-dimensional model Taihu Lake

 $14$